Up-to-date Questions and Answers from authentic resources to improve knowledge and pass the exam at very first attempt. ----- Guaranteed.

PA

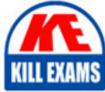

22

Salesforce-Financial-Services-Cloud Dumps Salesforce-Financial-Services-Cloud Braindumps Salesforce-Financial-Services-Cloud Real Questions Salesforce-Financial-Services-Cloud Practice Test Salesforce-Financial-Services-Cloud Actual Questions

## Salesforce

### Salesforce-Financial-Services-Cloud

Salesforce Financial Services Cloud (FSC)

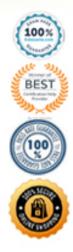

https://killexams.com/pass4sure/exam-detail/Salesforce-Financial-Services-Cloud

#### **Question: 27**

A feature that captures, refers, routes, and prioritizes customer needs across business lines

- A. Expressed Interest
- B. Report
- C. Referrals
- D. Opportunity

#### Answer: C

#### **Question: 28**

When importing data, what happens if some records do NOT met the data validation criteria?

- A. Import process ignores the data validation criteria
- B. Import process aborts when it encounters the first invalid record
- C. Import process fails only for the records with invalid data.
- D. Import process requires user authorization to import the invalid records

#### Answer: C

#### **Question: 29**

When can a validation rule be used to prevent invalid data? (3 answers)

- A. When records are edited by a user
- B. When records are deleted by a user
- C. When records are submitted using web-to-lead
- D. When records are imported
- E. When records are updated by a workflow rule

#### Answer: A,C,D

#### Question: 30

A marketing user has received a file of leads to import.

What tool can be used to avoid duplicate leads?

A. Merge Leads function

- B. Validation Rules
- C. Data Loader

#### D. Import Wizard

#### **Answer: D**

#### Question: 31

Which one of the following statements is not correct about Action Plans?

A. Enhance collaboration and productivity by automatically assigning task owners and deadlines for specific client engagement, such as account openings, loan approvals, and claims processing.

B. Capture repeatable tasks in templates and then automate the task sequences with an action plan.

C. Automatically schedule the next appointment with the Advisor

D. Manage customer engagements consistently and collaboratively with automated and compliant task orchestration.

#### Answer: C

#### Question: 32

Where can the multilingual solution search feature be enabled? (2 answers)

- A. Public knowledge base
- B. Solution tab search
- C. Self-service portal
- D. Salesforce content

#### Answer: A,C

#### Question: 33

Universal Containers uses Web-to-Case to convert support requests submitted through its website into cases. The support team would like Salesforce to automatically send an email containing password reset instructions to the customer when the case subject contains the words "forgot" and "password".

What does the administrator need to configure to meet this requirement?

- A. Email-to-case
- B. Auto-response rule
- C. Validation rule
- D. Support settings

#### Answer: B

#### **Question: 34**

Which Financial Services object would you use to store Bank Accounts data?

- A. Charges and Fees
- B. Assets and Liabilities
- C. Financial Account
- D. Financial Holding

#### Answer: C

#### **Question: 35**

How can you set up Referral creation?

A. As a global actionB. As a standard actionC. On a CommunityD. As a Flow

#### Answer: A,B,C

#### **Question: 36**

What type of customization can be done on Activities? (Tasks and Events) (3 answers)

A. Workflow Rules

- **B.** Custom Fields
- C. Field Tracking
- D. Assignment Rules
- E. Validation Rules

#### Answer: A,B,C,E

#### **Question: 37**

Universal Containers wants to create a custom object to capture account survey data. Users must be able to select an account from the survey record. Users also need the ability to view related surveys on the account record.

How should the system administrator meet this requirement? (2 answers)

- A. Create a lookup relationship field on the account object.
- B. Add the account related list to the survey page layout.
- C. Create a lookup relationship field on the survey object.
- D. Add the survey related list to the account page layout.

#### Answer: A,C,D

#### **Question: 38**

If two objects have a parent child relationship, how can a user access the child record from the parent record?

- A. Lookup field
- B. Related list
- C. Custom link
- D. Child field

#### **Answer: B**

#### **Question: 39**

Universal containers is using a private sharing model. The US sales director needs full access to all records of the US

sales representatives.

How can this be accomplished?

A. Place the US sales director in a queue with the US sales representative's

B. Define a role hierarchy where the US sales representatives roll up to the US sales director

C. Give the US sales director read/write/edit/delete object permissions on the profile

D. Define a role hierarchy where the US sales director rolls up to the CEO

#### Answer: B

#### **Question: 40**

What is the maximum number of fields that can be displayed on the ARC Record Card?

A. 5

B. 2

C. 3

D. 10

#### Answer: B

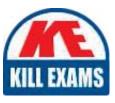

# **SAMPLE QUESTIONS**

# These questions are for demo purpose only. **Full version** is up to date and contains actual questions and answers.

Killexams.com is an online platform that offers a wide range of services related to certification exam preparation. The platform provides actual questions, exam dumps, and practice tests to help individuals prepare for various certification exams with confidence. Here are some key features and services offered by Killexams.com:

<u>Actual Exam Questions</u>: Killexams.com provides actual exam questions that are experienced in test centers. These questions are updated regularly to ensure they are up-to-date and relevant to the latest exam syllabus. By studying these actual questions, candidates can familiarize themselves with the content and format of the real exam.

**<u>Exam Dumps</u>**: Killexams.com offers exam dumps in PDF format. These dumps contain a comprehensive collection of questions and answers that cover the exam topics. By using these dumps, candidates can enhance their knowledge and improve their chances of success in the certification exam.

**<u>Practice Tests</u>**: Killexams.com provides practice tests through their desktop VCE exam simulator and online test engine. These practice tests simulate the real exam environment and help candidates assess their readiness for the actual exam. The practice tests cover a wide range of questions and enable candidates to identify their strengths and weaknesses.

**<u>Guaranteed Success</u>**: Killexams.com offers a success guarantee with their exam dumps. They claim that by using their materials, candidates will pass their exams on the first attempt or they will refund the purchase price. This guarantee provides assurance and confidence to individuals preparing for certification exams.

**<u>Updated Content:</u>** Killexams.com regularly updates its question bank and exam dumps to ensure that they are current and reflect the latest changes in the exam syllabus. This helps candidates stay up-to-date with the exam content and increases their chances of success.

**<u>Technical Support</u>**: Killexams.com provides free 24x7 technical support to assist candidates with any queries or issues they may encounter while using their services. Their certified experts are available to provide guidance and help candidates throughout their exam preparation journey.

For More exams visit https://killexams.com/vendors-exam-list Kill your exam at First Attempt....Guaranteed!